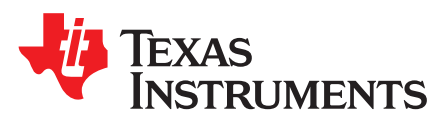

# Analog Engineer's Circuit: Amplifiers

SBOA222A–February 2018–Revised January 2019

# *AC coupled (HPF) inverting amplifier circuit*

## **Design Goals**

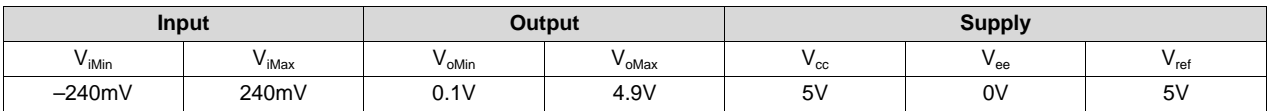

#### **Design Description**

This circuit amplifies an AC signal and shifts the output signal so that it is centered at half the power supply voltage. Note that the input signal has zero DC offset so it swings above and below ground. The key benefit of this circuit is that it accepts signals which swing below ground even though the amplifier does not have a negative power supply.

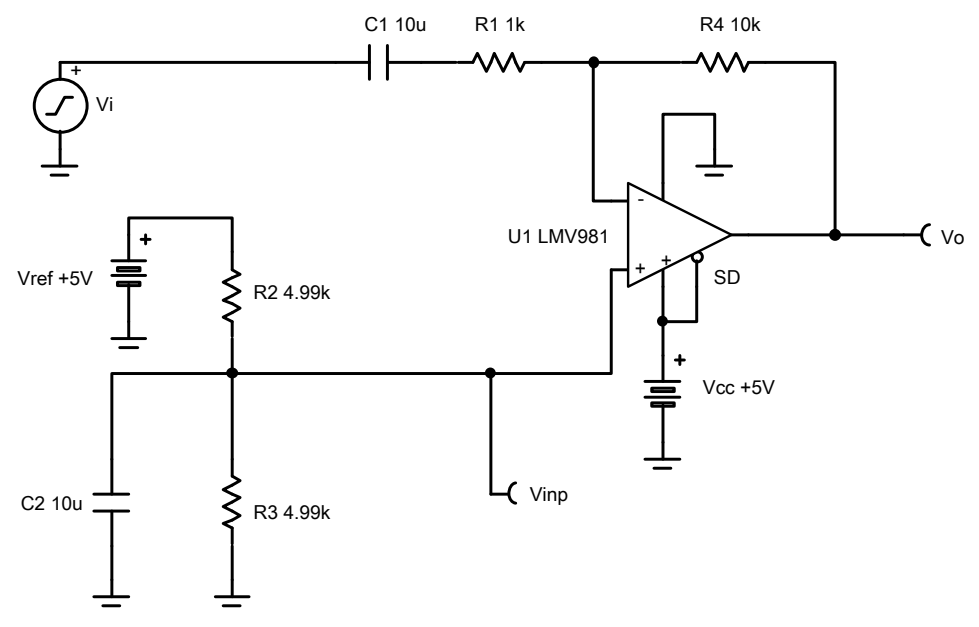

#### **Design Notes**

- 1.  $R_1$  sets the AC input impedance.  $R_4$  loads the op amp output.
- 2. Use low feedback resistances to reduce noise and minimize stability concerns.
- 3. Set the output range based on linear output swing (see  $A_{ol}$  specification).
- 4. The cutoff frequency of the circuit is dependent on the gain bandwidth product (GBP) of the amplifier. Additional filtering can be accomplished by adding a capacitor in parallel to  $\mathsf{R}_{\mathsf{4}}$ . Adding a capacitor in parallel with  $R<sub>4</sub>$  will also improve stability of the circuit if high-value resistors are used.

[www.ti.com](http://www.ti.com)

#### **Design Steps**

1. Select  $R_1$  and  $R_4$  to set the AC voltage gain.

$$
R_4 = R_1 \times |G_{ac}| = 1 \quad k\Omega \times |-10\frac{V}{V}| = 10k\Omega \text{ (Standard Value)}
$$

2. Select  $R_2$  and  $R_3$  to set the DC output voltage to 2.5V.

$$
\begin{array}{l} \mathsf{R}_3\!=\! \mathsf{4}\!\cdot\! 99\mathsf{k}\Omega \text{ (Standard Value)}\\ \mathsf{R}_2\!=\!\tfrac{\mathsf{R}_3\!\times\! \mathsf{V}_\mathsf{left}}{\mathsf{V}_\mathsf{loc}}-\mathsf{R}_3\!=\!\tfrac{4\cdot 99\mathsf{k}\Omega\times 5\mathsf{V}}{2.5\mathsf{V}}-\mathsf{4}\cdot 99\mathsf{k}\Omega\!=\!\mathsf{4}\cdot 99\mathsf{k}\Omega \end{array}
$$

3. Choose a value for the lower cutoff frequency,  $f_i$ , then calculate  $C_i$ .

$$
C_1 = \tfrac{1}{2\times \pi \times R_1 \times f_i} = \tfrac{1}{2\times \pi \times 1 \cdot k \Omega \times 16Hz} = 9 \ . \ 94\mu F \approx 10\mu F \text{ (Standard Value)}
$$

4. Choose a value for  $f_{div}$ , then calculate  $C_2$ .

$$
\begin{array}{l} f_{\text{div}} = 6.4 \text{Hz} \\ R_{\text{div}} = \frac{R_2 \times R_3}{R_2 + R_3} = \frac{4.99 \text{k}\Omega \times 4.99 \text{k}\Omega}{4.99 \text{k}\Omega + 4.99 \text{k}\Omega} = 2.495 \text{k}\Omega \\ C_2 = \frac{1}{2 \times \pi \times R_{\text{div}} \times f_{\text{div}}} = \frac{1}{2 \times \pi \times 2.495 \text{k}\Omega \times 6.4 \text{Hz}} = 9.96 \mu \text{F} \approx 10 \mu \text{F (Standard Value)} \end{array}
$$

5. The upper cutoff frequency,  $f_h$ , is set by the noise gain of this circuit and the gain bandwidth (GBW) of the device (LMV981).

$$
\begin{aligned} \text{GBW} &= 1 \text{ . } 5\text{MHz} \\ \text{G}_{\text{noise}} &= 1 + \frac{\text{R}_4}{\text{R}_1} = 1 + \frac{10\text{k}\Omega}{1 \text{ k}\Omega} = 11\frac{\text{V}}{\text{V}} \\ \text{f}_{\text{h}} &= \frac{\text{GBW}}{\text{G}_{\text{noise}}} = \frac{1.5\text{MHz}}{11\frac{\text{V}}{\text{V}}} = 136 \text{ . } 3\text{kHz} \end{aligned}
$$

Texas<br>Instruments Lj1

[www.ti.com](http://www.ti.com)

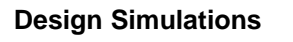

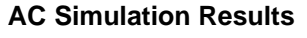

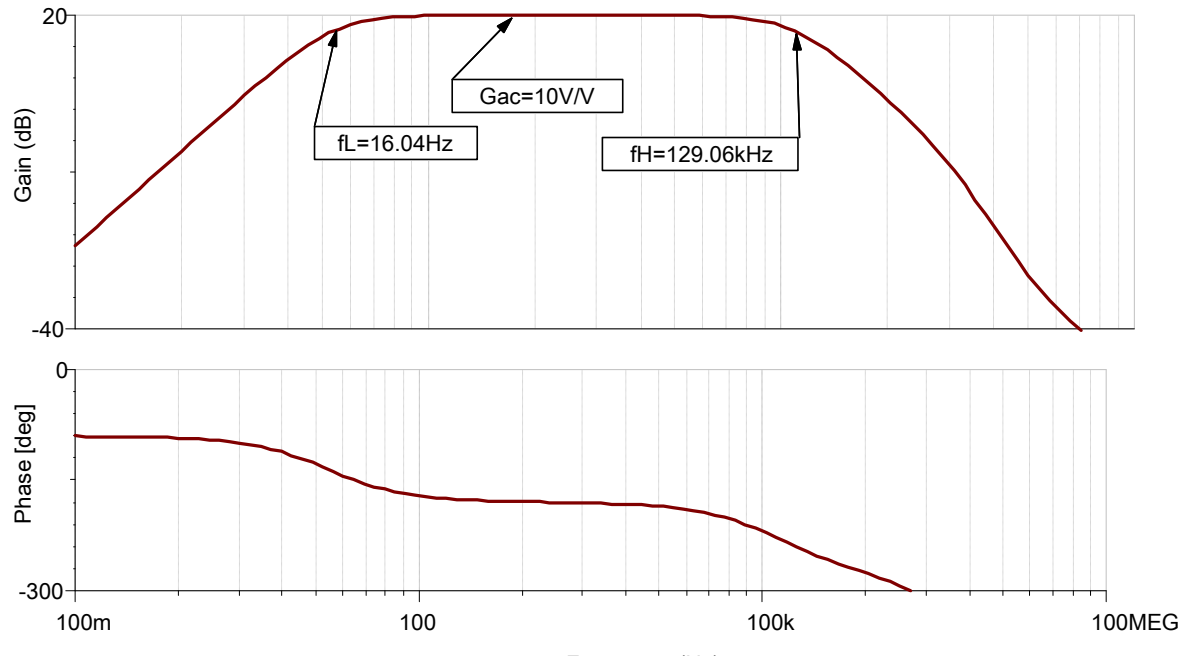

Frequency (Hz)

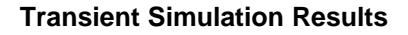

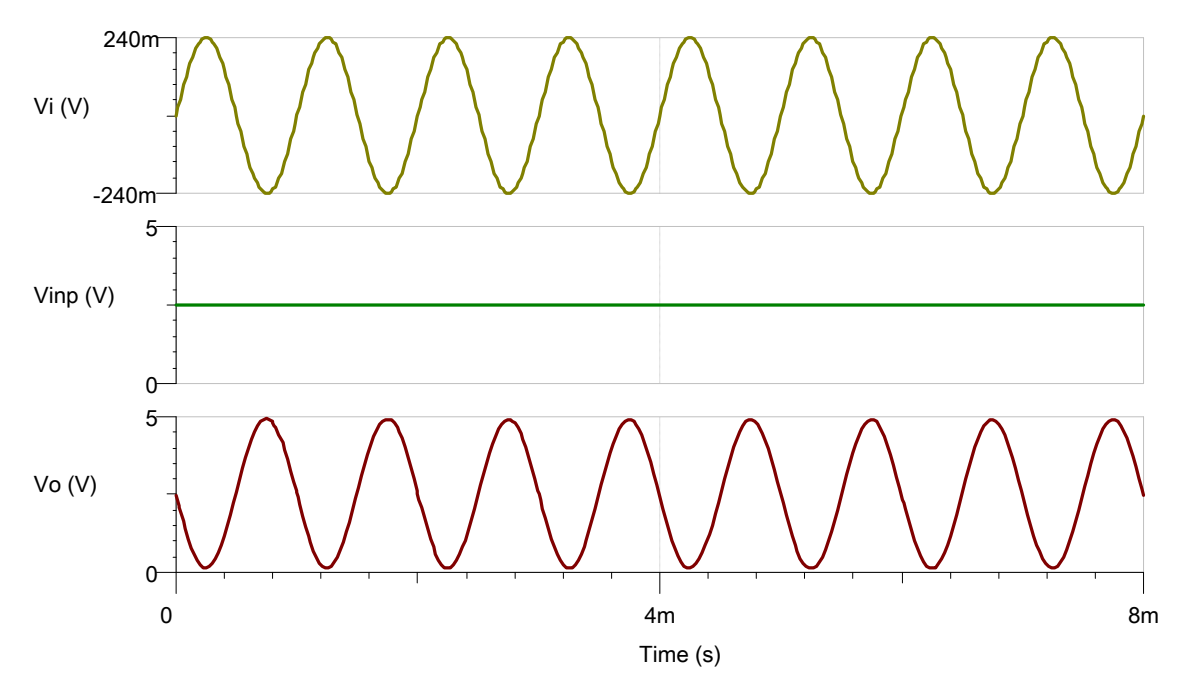

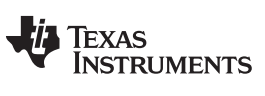

[www.ti.com](http://www.ti.com)

#### **Design References**

See [Analog Engineer's Circuit Cookbooks](http://www.ti.com/analog-circuit/circuit-cookbook.html) for TI's comprehensive circuit library.

See circuit SPICE simulation file [SBOC504.](http://www.ti.com/lit/zip/sboc504)

See TIPD185, [www.ti.com/tool/tipd185.](http://www.ti.com/tool/tipd185)

## **Design Featured Op Amp**

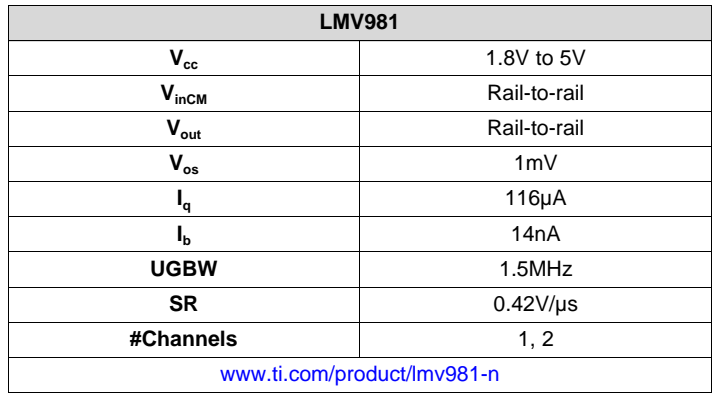

#### **Design Alternate Op Amp**

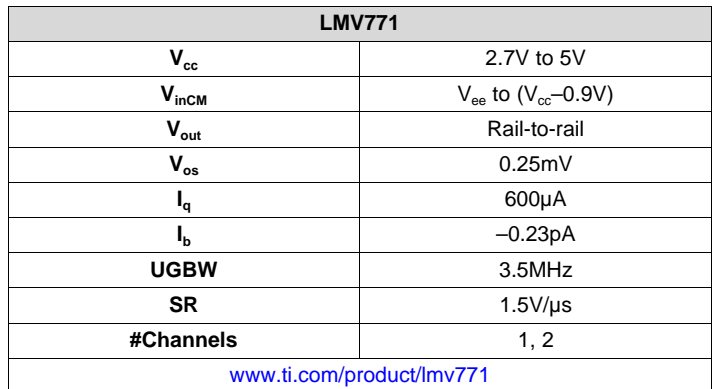

#### **Revision History**

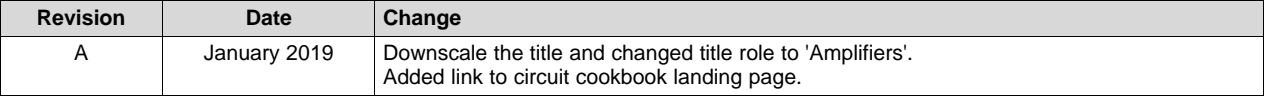